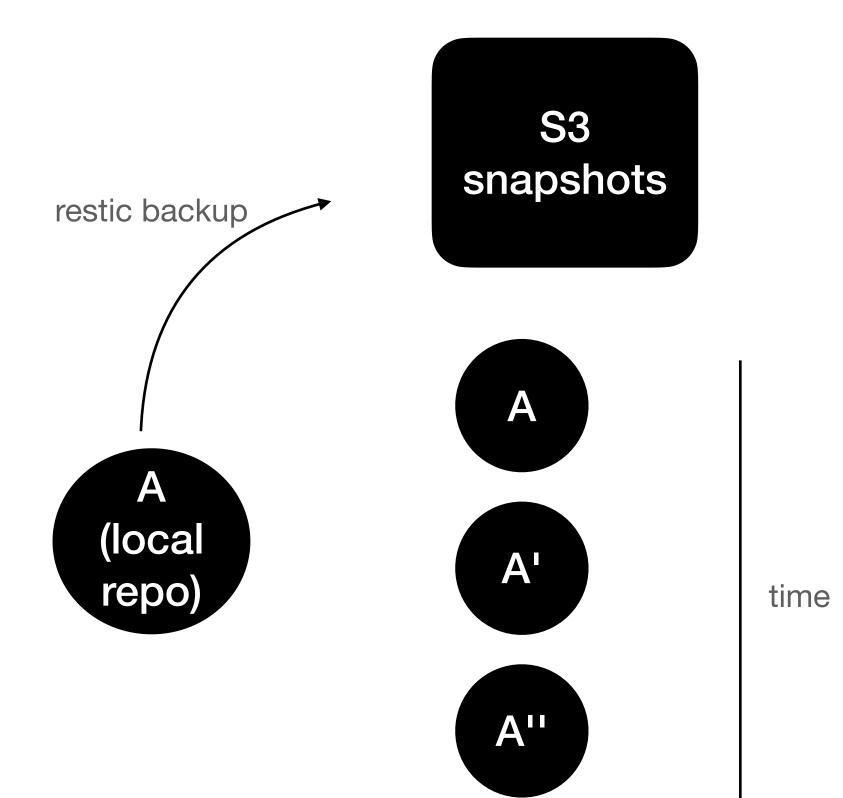

CBACK archiverBox

CTA

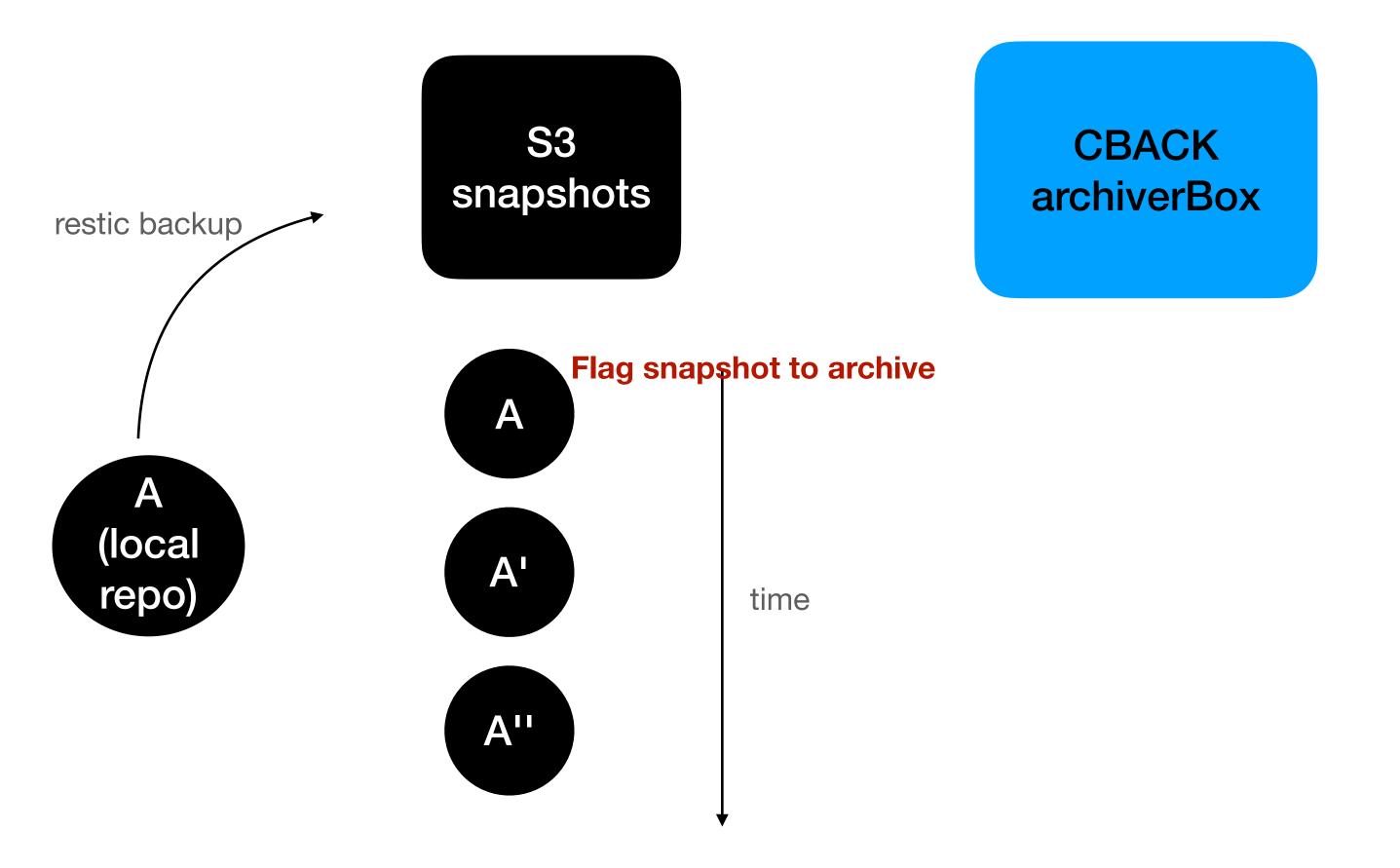

CTA

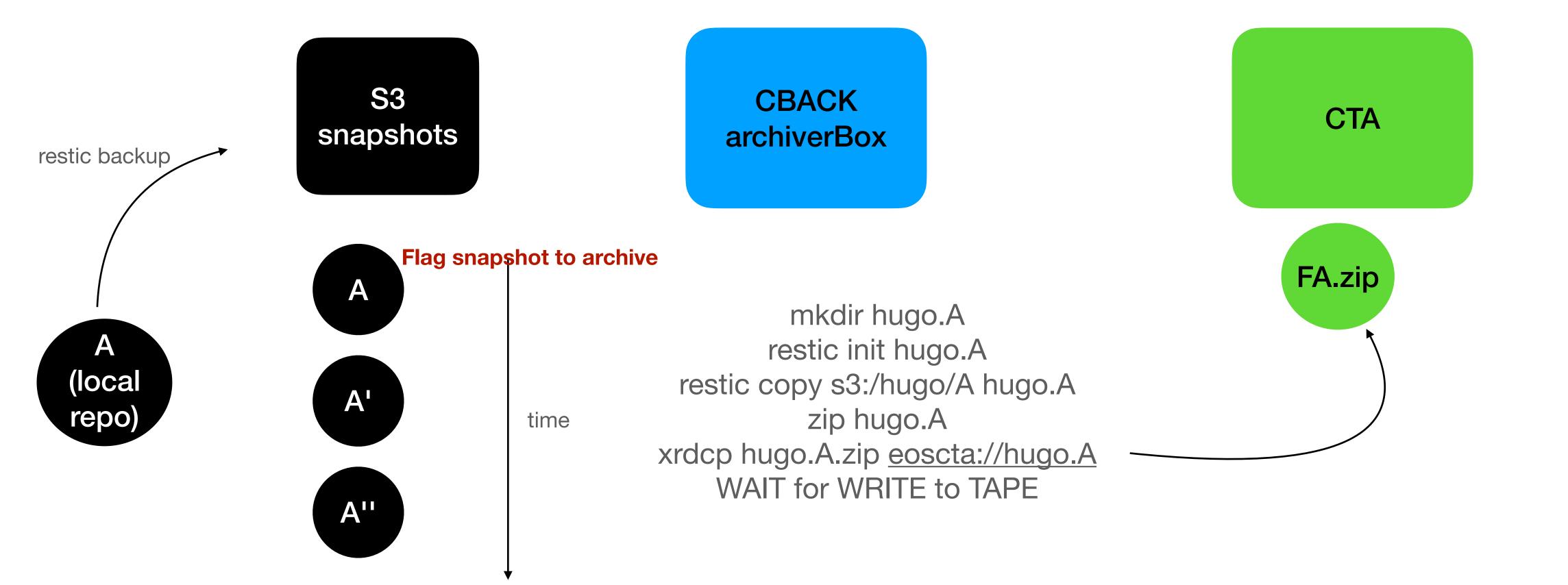

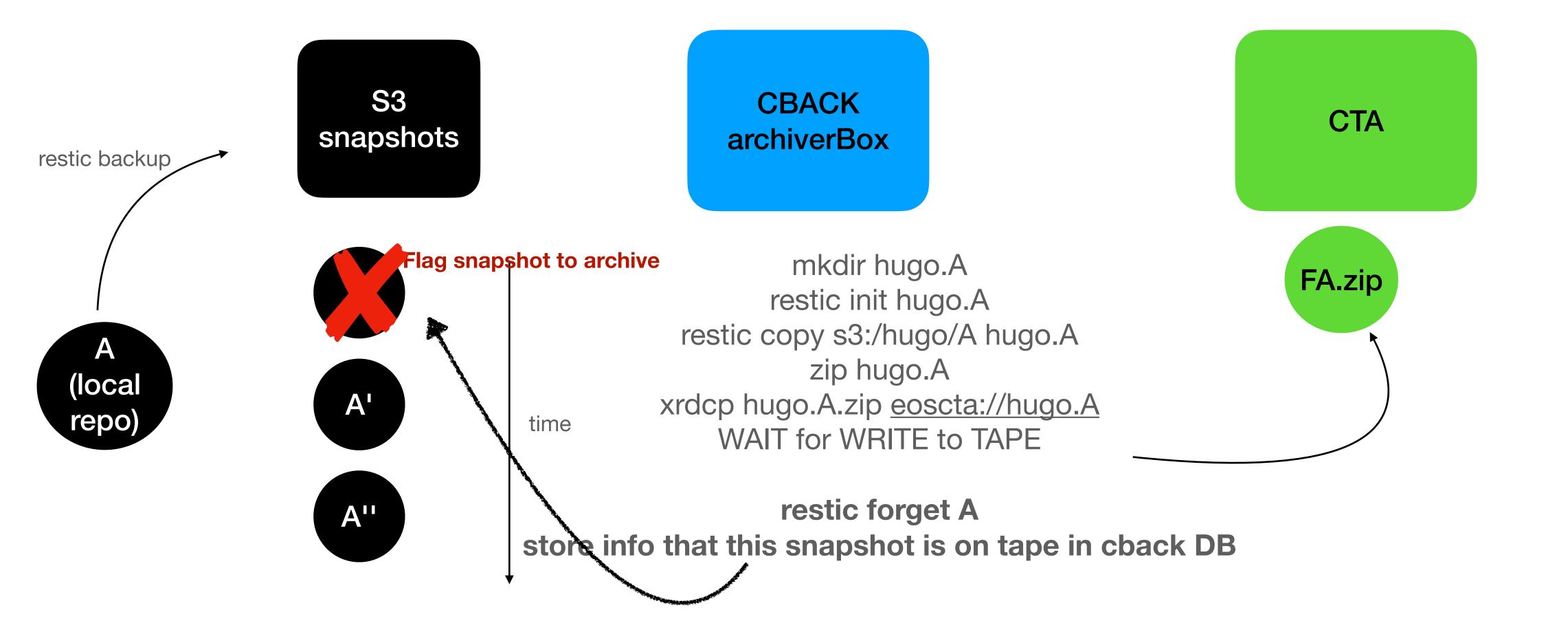

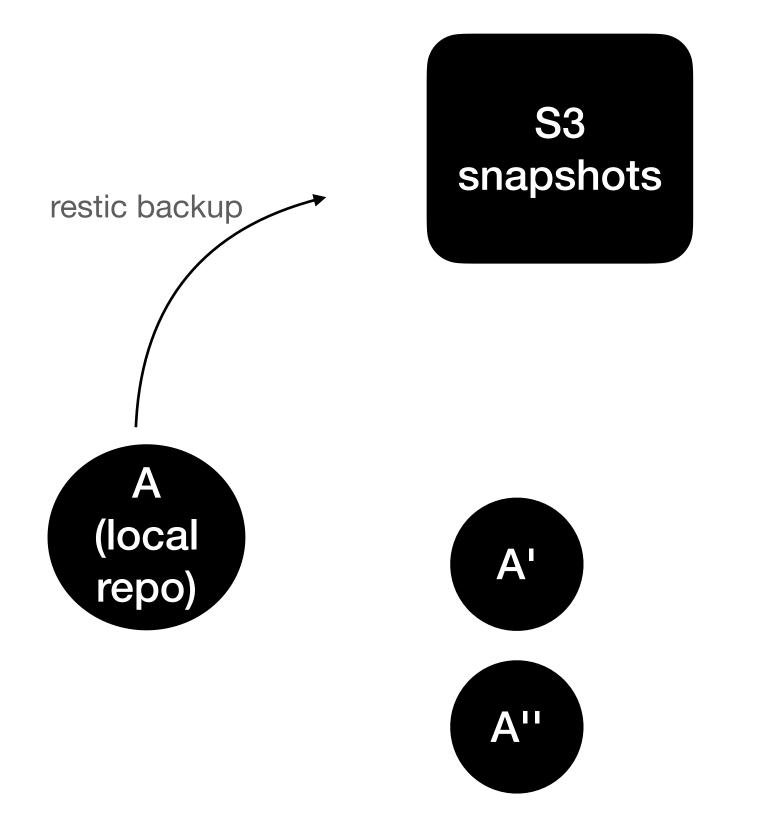

CBACK archiverBox

FA.zip

CTA

> cback snapshots hugo

A - tape

A' - disk

A'' - disk

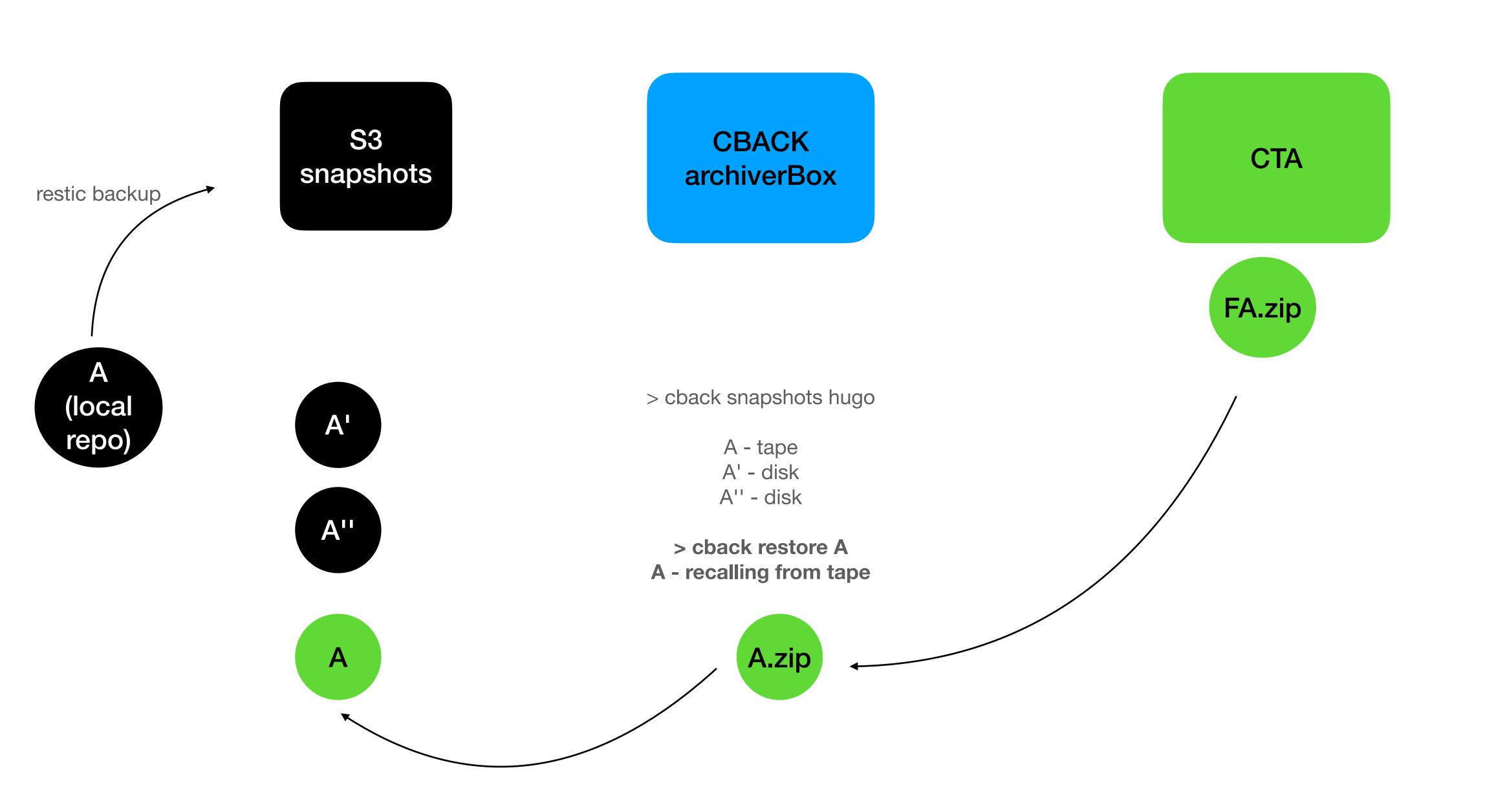

## Use-cases

- As a user I want to restore my homedirectory as it was last month
  - No problem, we just fetch the desired snaphot from tape
- As a user I lost a file named my-precious-phd.txt
  - We look into S3 restic namespace: restic find \*my-precious-phd.txt\*
    - Uhm, it's not there, let's look into tape, BUT the namespace is in TAPE!
  - As an operator we corrupted a file,
    - Idem as before, namespace is in TAPE!